## hsa-miR-566

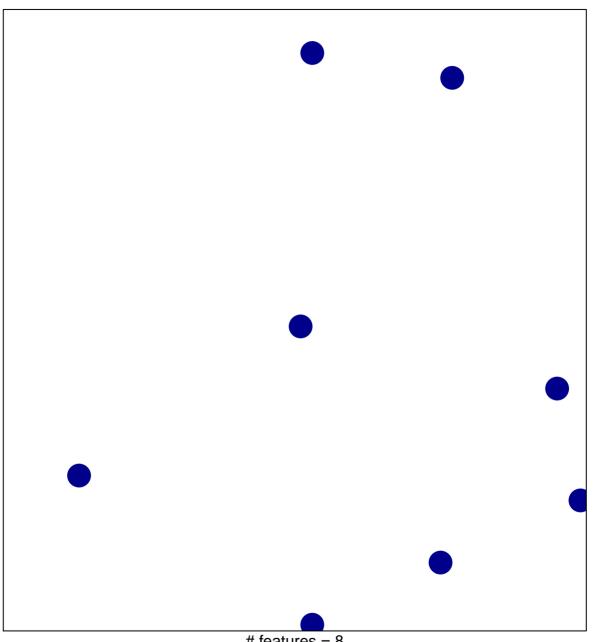

# features = 8 chi-square p = 0.84

## hsa-miR-566

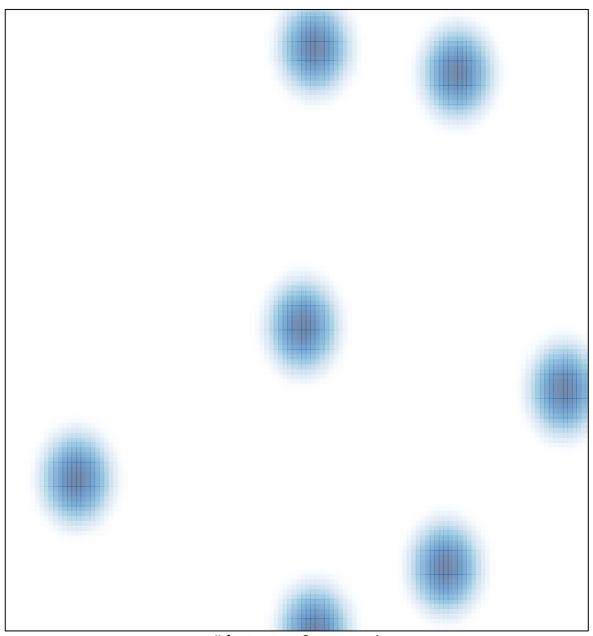

# features = 8, max = 1